## **МИНИСТЕРСТВО ОБРАЗОВАНИЯ И НАУКИ УДМУРТСКОЙ РЕСПУБЛИКИ**

### ССИОНАЛЬНОЕ ОБРАЗОВАТЕЛЬНОЕ УЧРЕЖДЕНИЕ УДМУРТСКОЙ РЕСПУБЛИКИ **• ТЕМАЛИОН РАДИОВАЛИЗАНИЕ И ИНФОРМАЦИОННЫ**Х ТЕХНОЛОГИЙ <u>КУМ РАДИОЭЛЕКТРОНИКИ И ИНФОРМАЦИОННЫХ ТЕХНОЛОГИИ</u> ИМЕНИ АЛЕКСАНДРА ВАСИЛЬЕВИЧА ВОСКРЕСЕНСКОГО»

СОГЛАСОВАНО: УТВЕРЖДЕНО:

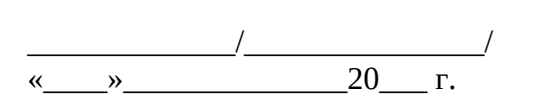

\_\_\_\_\_\_\_\_\_\_\_\_\_\_\_\_\_\_\_\_\_\_\_\_\_ Директор АПОУ УР «ТРИТ имени А.В. Воскресенского» \_\_\_\_\_\_\_\_\_\_\_\_\_/\_\_\_\_\_\_\_\_\_\_\_\_\_\_\_/ \_\_\_\_\_\_\_\_\_\_\_\_\_\_Е.А. Кривоногова

## **ПМ.02. Разработка управляющих программ для станков с числовым программным управлением**управлением

по профессии среднего профессионального образования

20\_\_\_\_ г.

Рабочая программа рассмотрена и одобрена на заседании методического объединения профессионального цикла

Председатель методического объединения профессионального цикла Чурбакова Т.Б.

Протокол № \_\_\_\_\_\_

от « $\_\_\_\$  — 20 $\_\_\$ г.

Рабочая программа учебной дисциплины разработана на основе Федерального государственного образовательного стандарта по профессии среднего профессионального образования 15.01.32 Оператор станков с программным управлением

### УТВЕРЖДАЮ

Заместитель директора по УМР автономного профессионального образовательного учреждения Удмуртской Республики «Техникум радиоэлектроники и информационных технологий имени А.В. Воскресенского»

 $\sqrt{2}$  $\langle \cdot \rangle$   $\longrightarrow$  20  $\Gamma$ .

РАБОЧАЯ ПРОГРАММА УЧЕБНОЙ ПРАКТИКИ ПМ.02. Разработка управляющих программ для станков с числовым программным управлением по профессии 15.01.32 Оператор станков с программным управлением

Разработчик: Сатликов Н.Ф., АПОУ УР «ТРИТ им. А.В. Воскресенского»

Программа согласована с представителями работодателей:

Работодатель: АО ИЭМЗ Купол

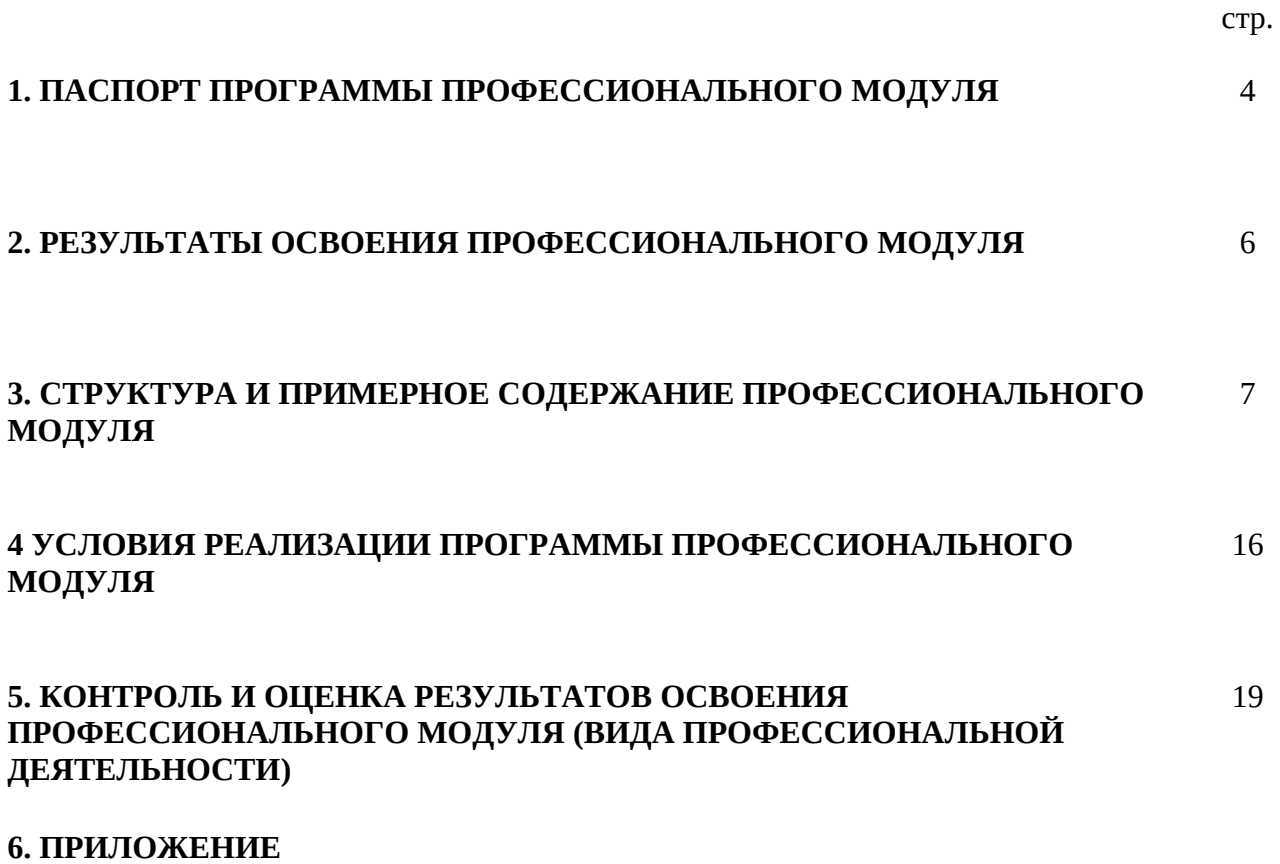

## **ПМ.02. Разработка управляющих программ для станков с числовым программным управлением**управлением

## **1.1. Область применения программы**

Рабочая программа профессионального модуля (далее – рабочая программа) является частью основной профессиональной образовательной программы в соответствии с ФГОС по профессии **15.01.32 Оператор станков с программным управлением** сроком обучения 3 года на базе основного общего образования с получением среднего (полного) общего образования в части освоения основных видов профессиональной деятельности (ВПД) программным **Разработка управляющих программ для станков с числовым**<br>**управлением** и соответствующих профессиональных компетенций (ПК):

ПК 2.1 Разрабатывать управляющие программы с применением систем автоматического программирования

ПК 2.2. Разрабатывать управляющие программы с применением систем CAD/CAMПК1.3 Осуществлять техническое обслуживание станков с числовым программным управлением и манипуляторов (роботов).

ПК 2.3 Выполнять диалоговое программирование с пульта управления станком

Рабочая программа профессионального модуля может быть использована в дополнительном профессиональном образовании и профессиональной подготовке по профессии 16045 Оператор станков с программным управлением при наличии основного общего образования. Опыт работы не требуется.

## **1.2. Цели и задачи модуля – требования к результатам освоения модуля**

С целью овладения указанным видом профессиональной деятельности и соответствующими профессиональными компетенциями обучающийся в ходе освоения профессионального модуля должен

### иметь практический опыт;

ПО.1 разработке управляющих программ с применением систем автоматического программирования;

ПО.2 разработке управляющих программ с применением систем CAD/CAM;

выполнении диалогового программирования с пульта управления станком.

### уметь:

У.1 читать и применять техническую документацию при выполнении работ;

У.2 разрабатывать маршрут технологического процесса обработки с выбором режущих и вспомогательных инструментов, станочных приспособлений, с разработкой технических условий на исходную заготовку;

У.3 устанавливать оптимальный режим резания;

У.4 анализировать системы ЧПУ станка и подбирать язык программирования;

У.5 осуществлять написание управляющей программы в CAD/CAM 3 оси;

У.6 осуществлять написание управляющей программы в CAD/CAM 5 оси;

У.7 осуществлять написание управляющей программы со стойки станка с ЧПУ;

У.8 проверять управляющие программы средствами вычислительной техники;

У.9 кодировать информацию и готовить данные для ввода в станок, записывая их на носитель;

У.10 разрабатывать карту наладки станка и инструмента;

У.11 составлять расчетно-технологическую карту с эскизом траектории инструментов;

У.12 водить управляющие программы в универсальные ЧПУ станка и контролировать циклы их выполнения при изготовлении деталей;

У.13 применять методы и приемки отладки программного кода;

У.14 применять современные компиляторы, отладчики и оптимизаторы программного кода;

У.15 работать в режиме корректировки управляющей программы **знать:**

знать:

З.1 устройство и принципы работы металлорежущих станков с программным управлением, правила подналадки и наладки;

З.2 устройство, назначение и правила применения приспособлений и оснастки;

З.3 устройство, назначение и правила пользования режущим и измерительным инструментом;

З.4 правила определения режимов резания по справочникам и паспорту станка;

З.5 методы разработки технологического процесса изготовления деталей на станках с числовым программным управлением (далее - ЧПУ);

З.6 теорию программирования станков с ЧПУ с использованием G-кода;

З.7 приемы программирования одной или более систем ЧПУ;

З.8 приемы работы в CAD/CAM системах;

З.9 порядок заполнения и чтения операционной карты работы станка с ЧПУ;

З.10 способы использования (корректировки) существующих программ для выполнения задания по изготовлению детали

### Рекомендуемое количество часов на освоение программы профессионального **модуля:**модуля:

всего 534 часов, в том числе:

учебной нагрузки обучающегося – 234 часа, включая:

обязательной аудиторной учебной нагрузки обучающегося – 202 часа;

самостоятельной работы обучающегося – 32 часа;

учебной практики – 108 часов

производственной практики – 180 часов

Результатом освоения программы профессионального модуля является овладение обучающимися видом профессиональной деятельности **Разработка управляющих программ для станков с числовым программным управлением,** в том числе профессиональными (ПК) и общими (ОК):

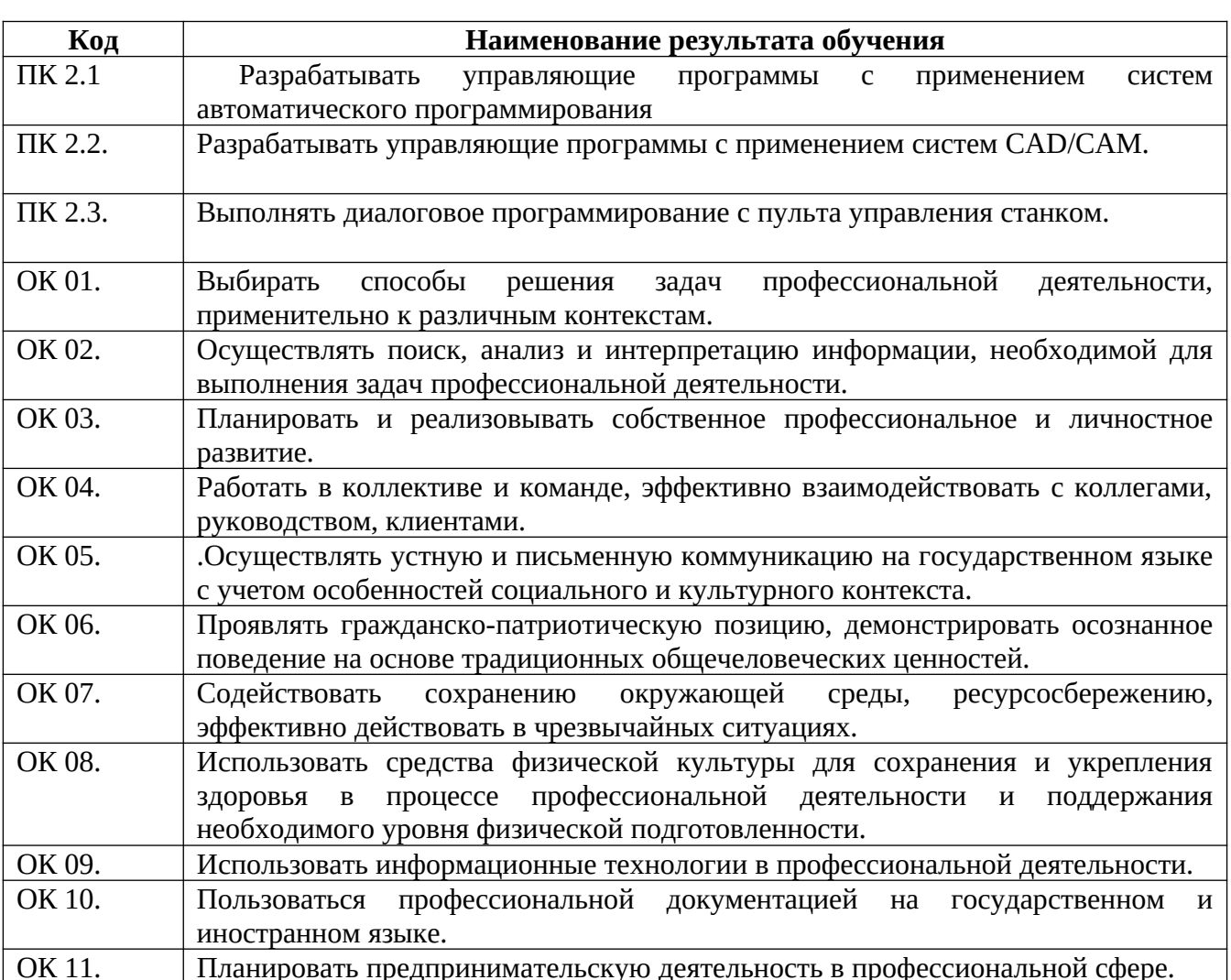

## **3. СТРУКТУРА И СОДЕРЖАНИЕ ПРОФЕССИОНАЛЬНОГО МОДУЛЯ**

**3.1. Тематический план профессионального модуля** <u>1. Гематическии план профессионального модуля ——</u>

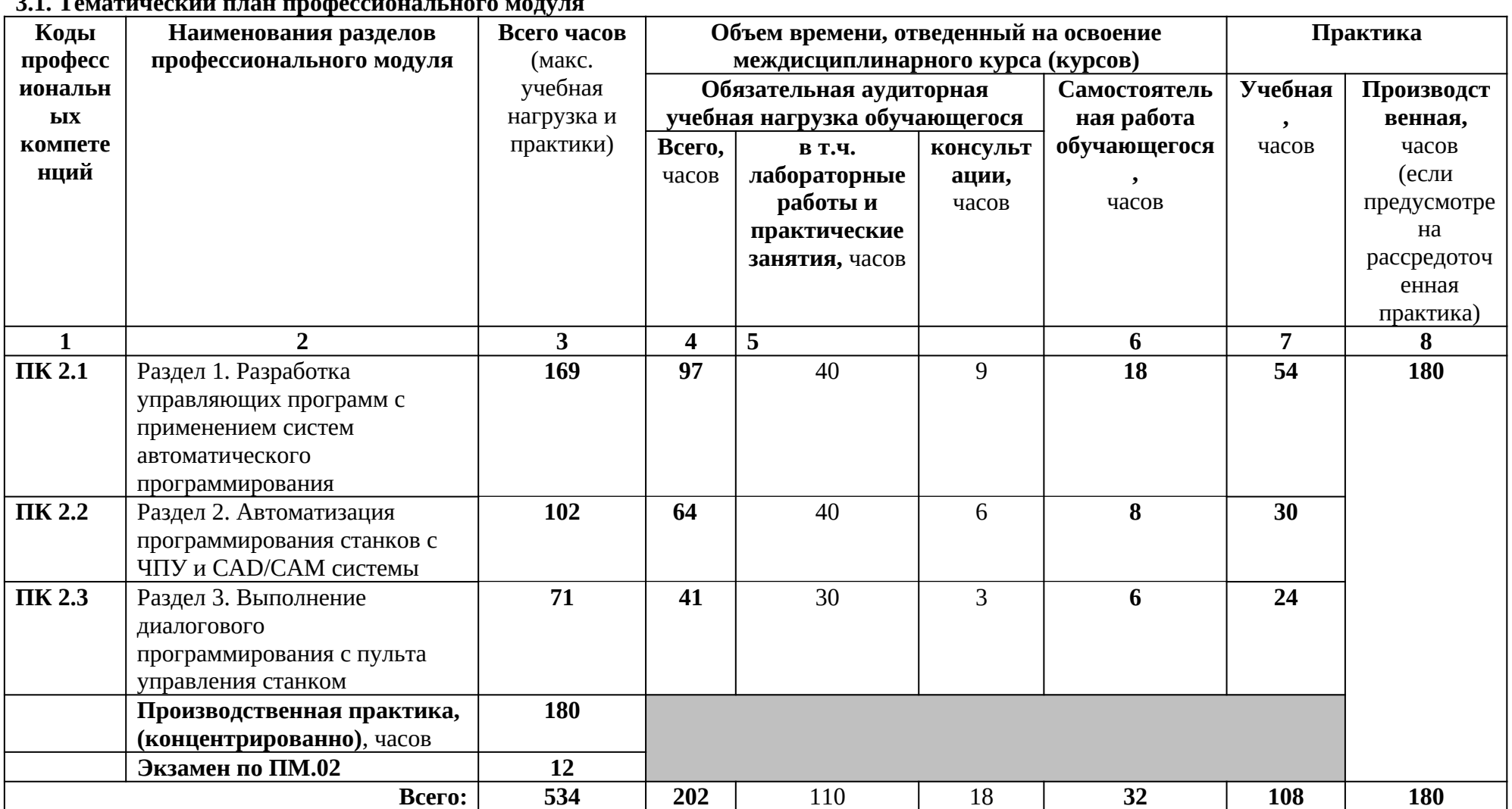

**3.2. Содержание обучения по профессиональному модулю (ПМ)**

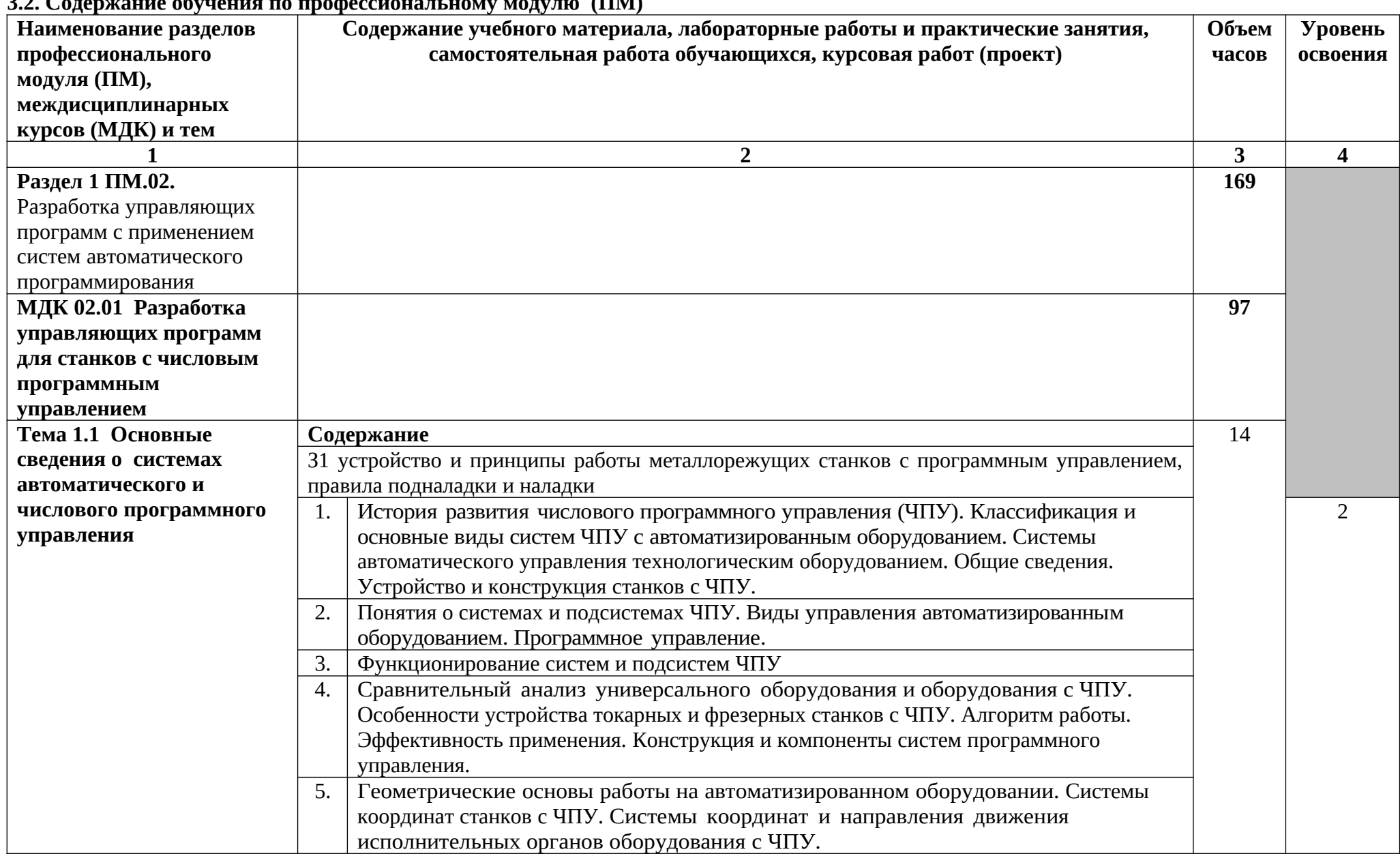

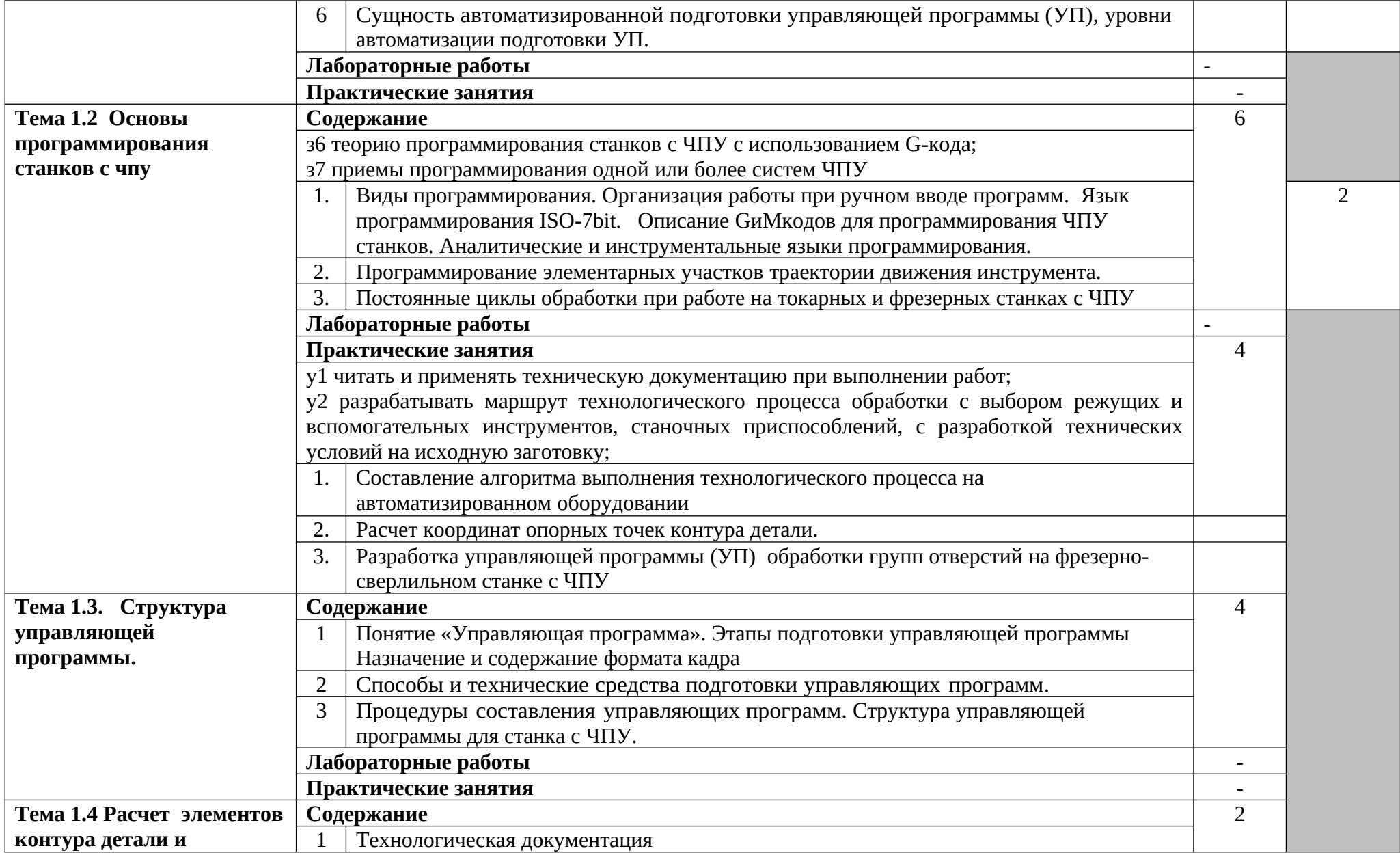

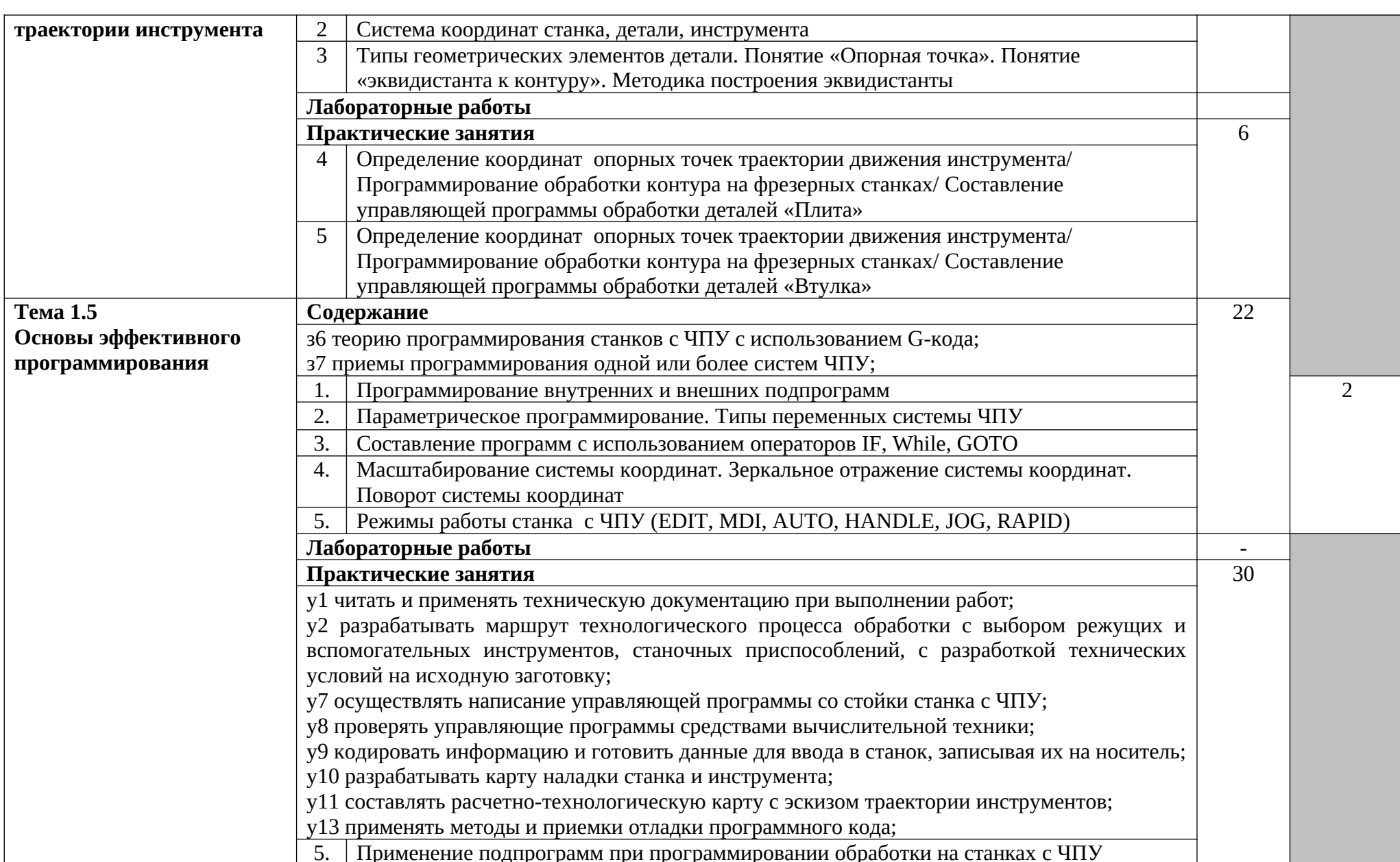

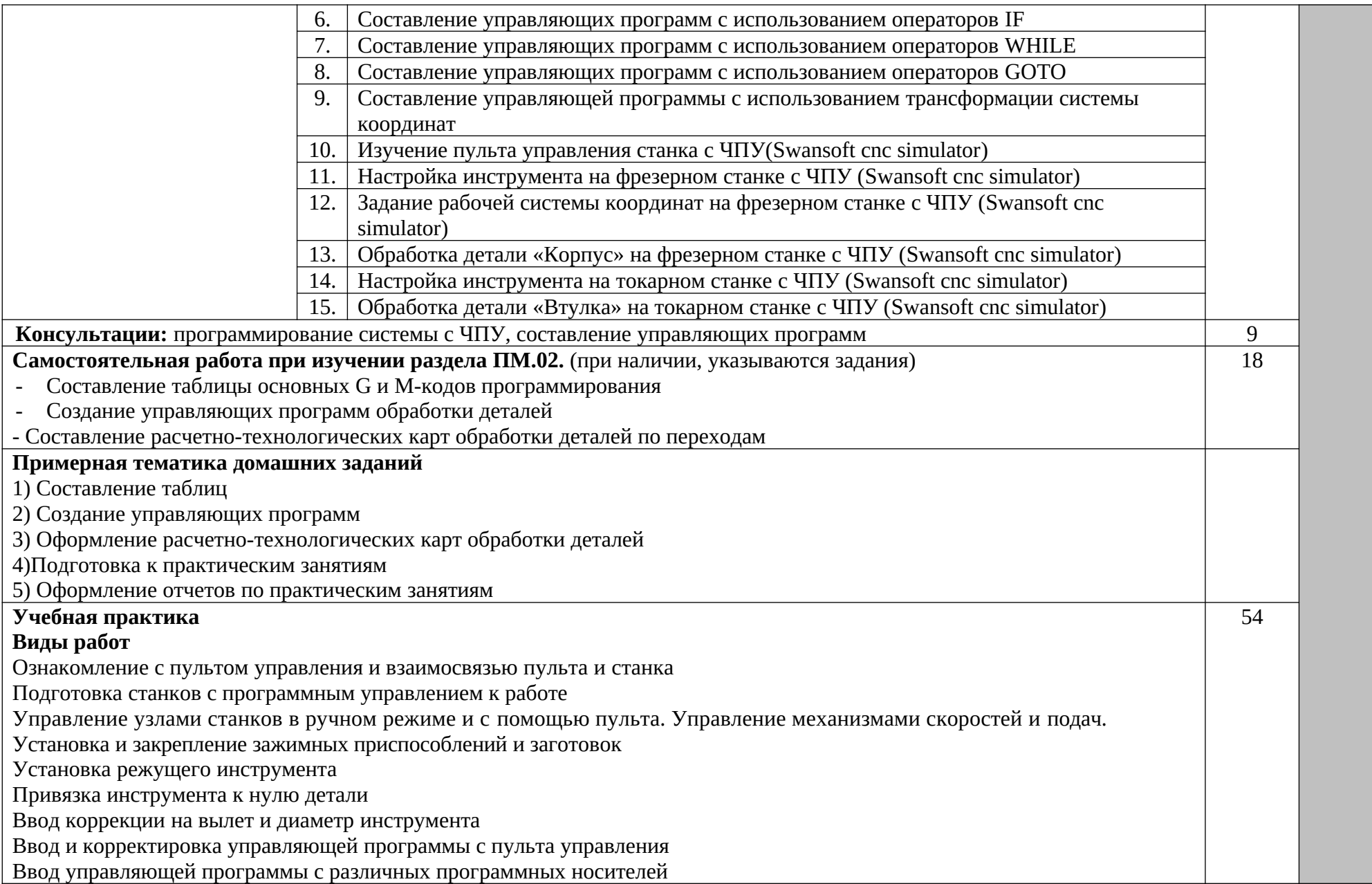

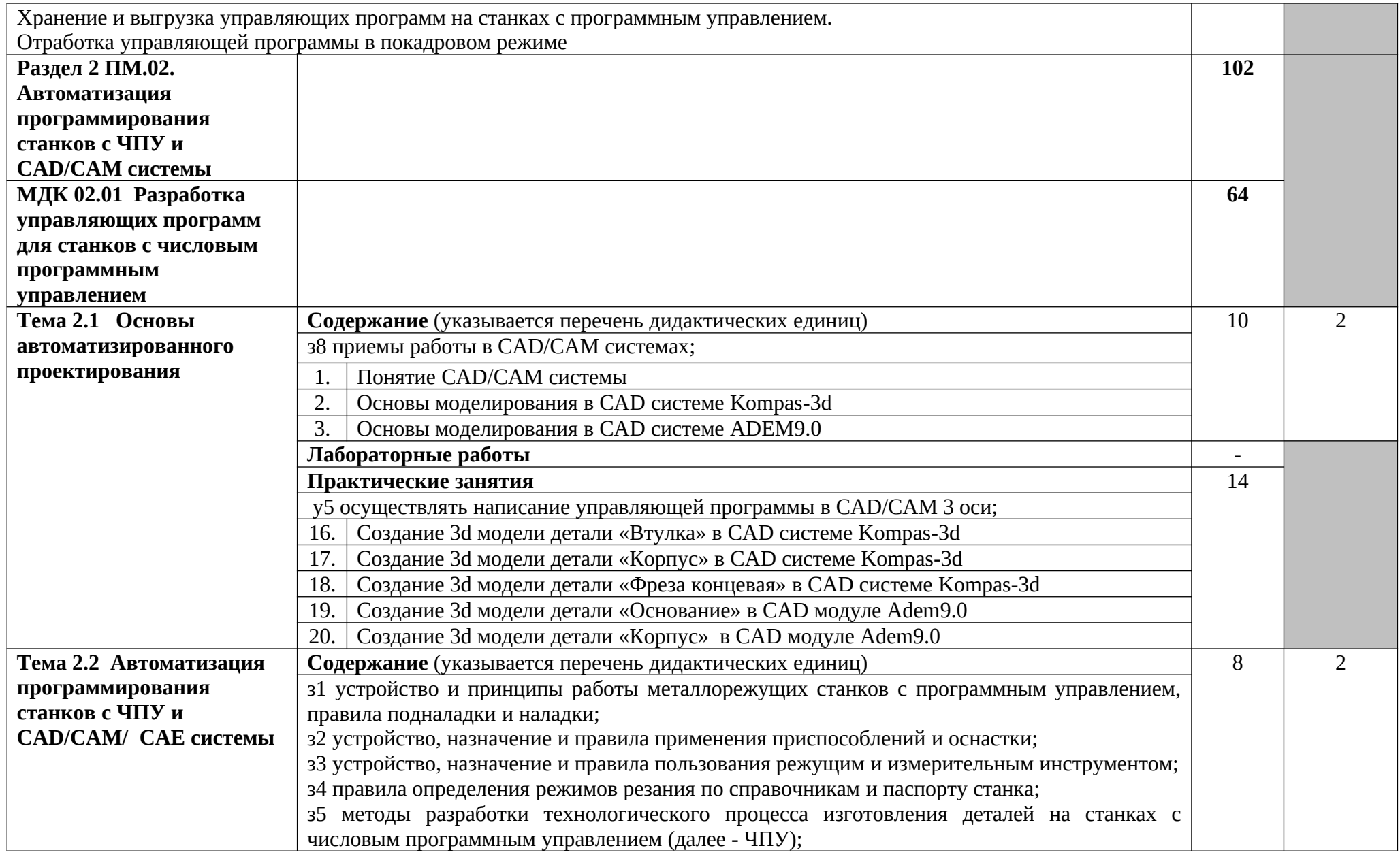

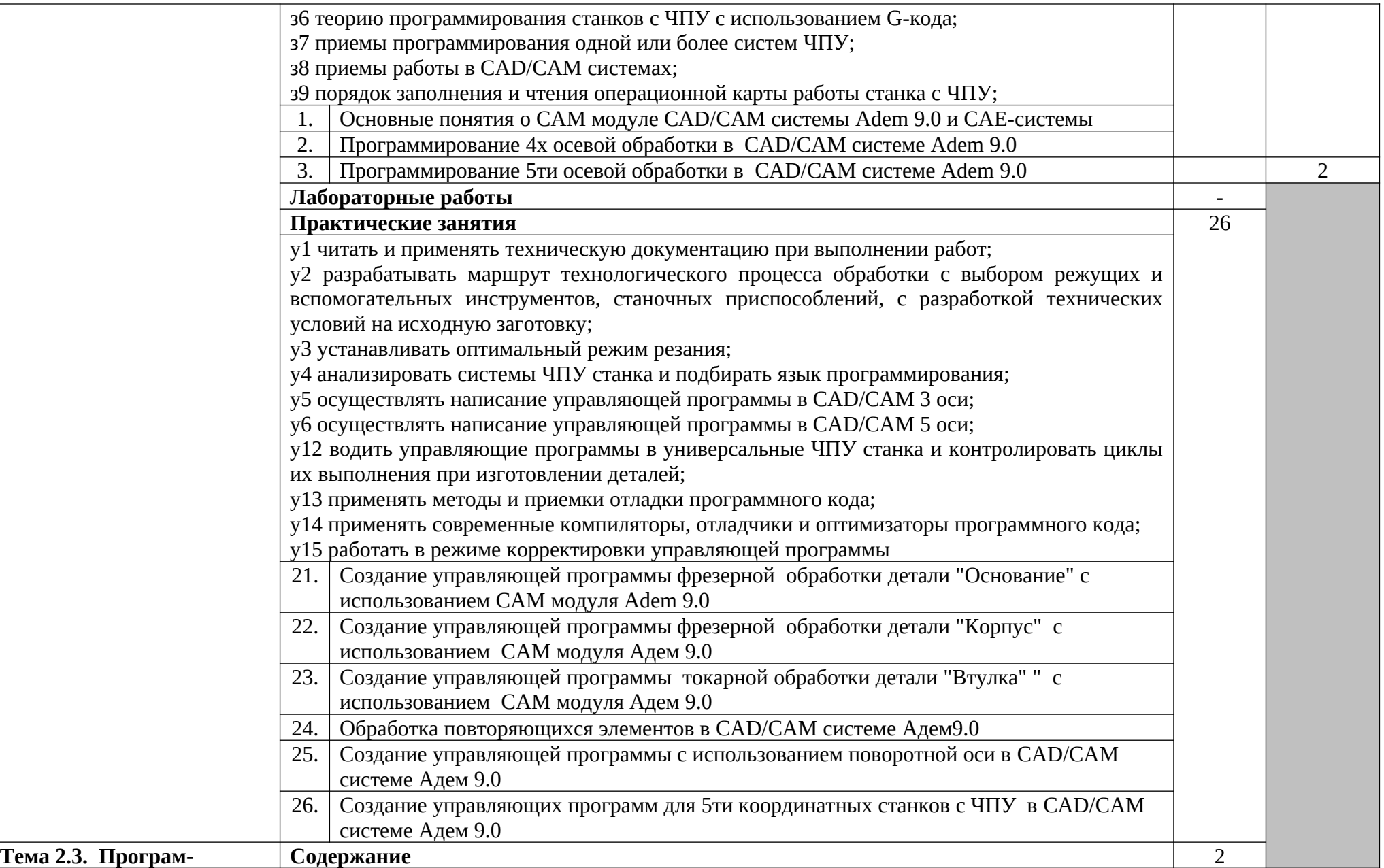

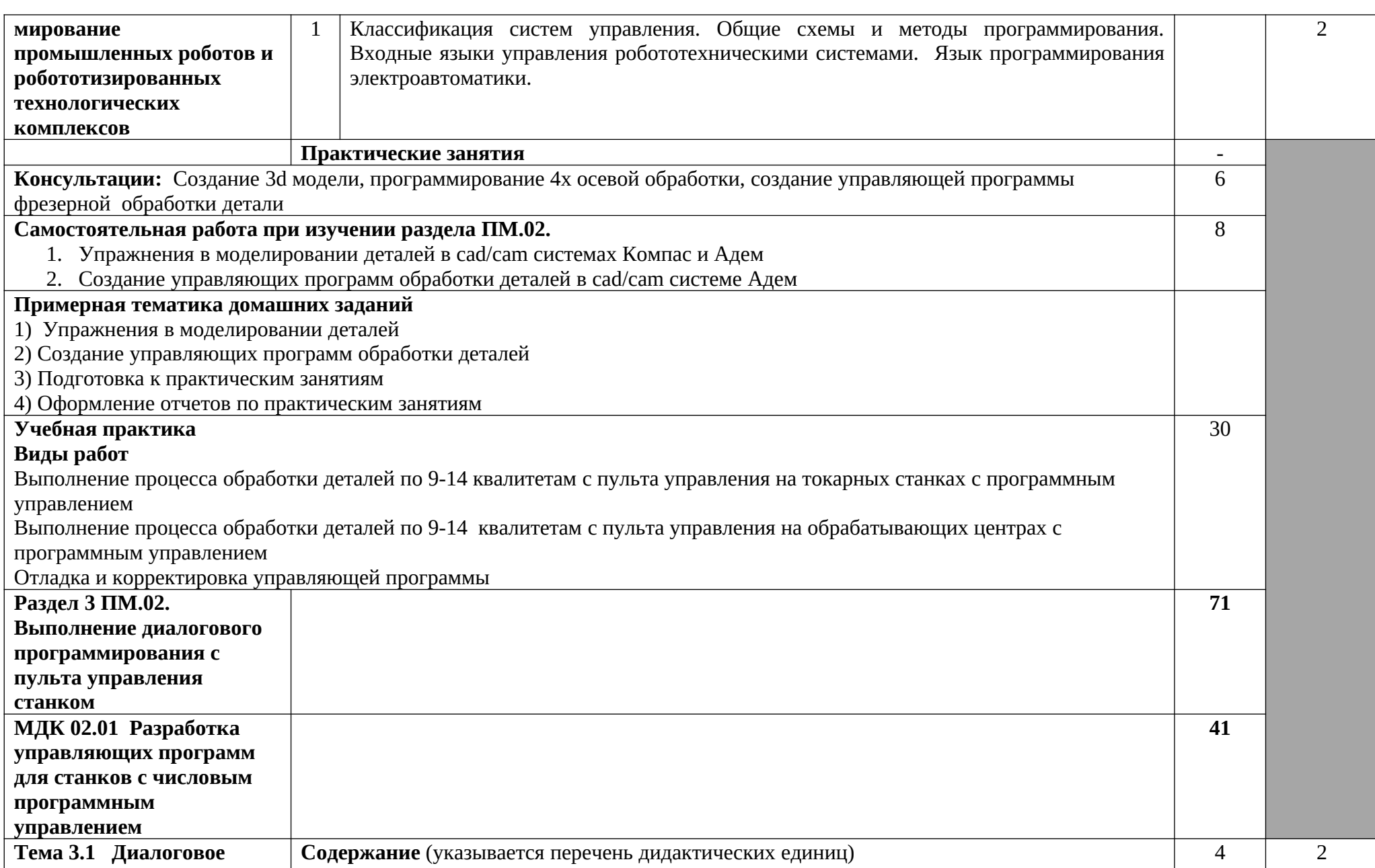

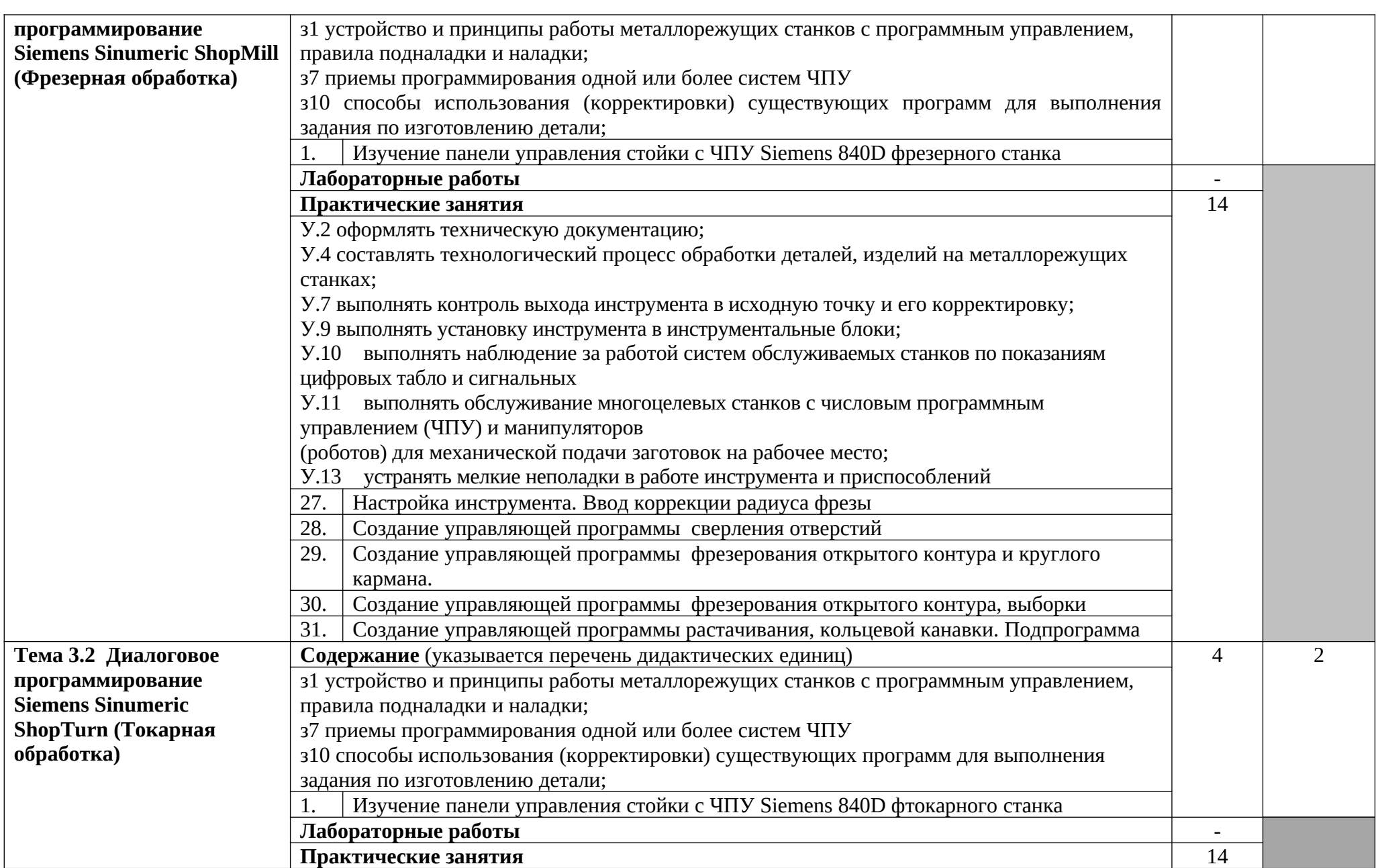

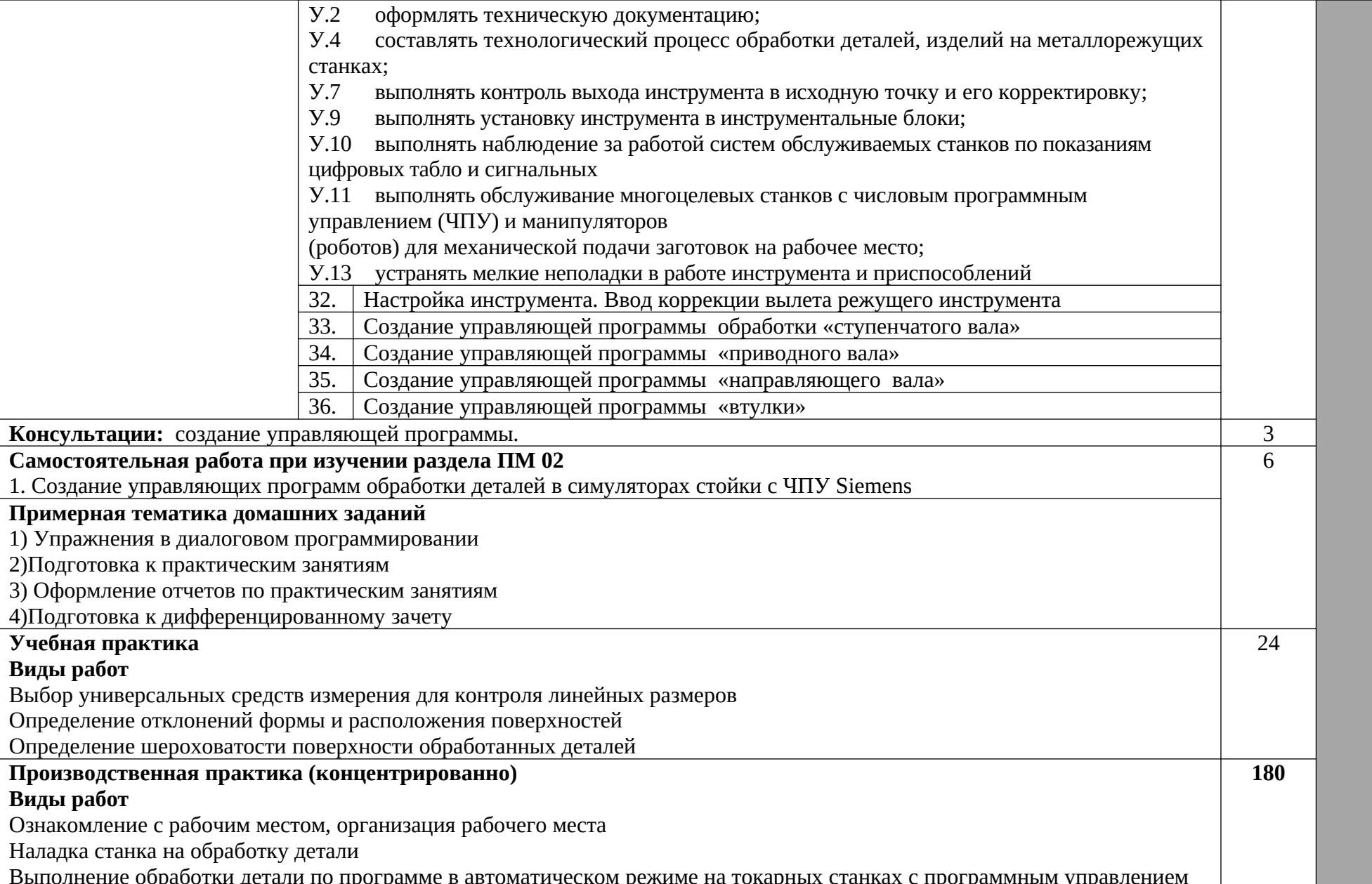

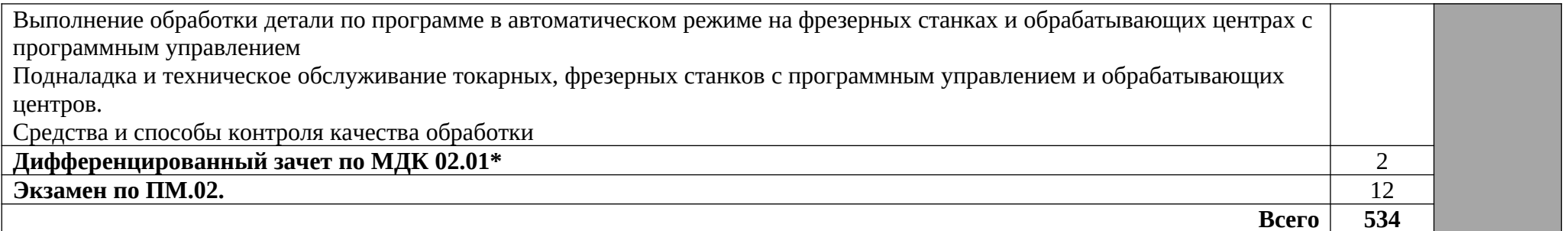

\*Часы дифференцированного зачета входят в Раздел 3 ПМ01

## **4.1. Требования к материально-техническому обеспечению**

Реализация программы модуля предполагает наличие учебного кабинета «Лаборатория программного управления станками с ЧПУ (каб№308)», мастерских металлообработки: -рабочее место преподавателя: стол письменный, стол компьютерный, стул

-рабочее место по количеству обучающихся (25 чел):

Парты, стулья, компьютерные столы (на 13 чел), стулья

- наглядные пособия

Комплект электронных плакатов «Оператор станков с ЧПУ»

Комплект каталогов режущего инструмента

Комплект деталей, инструментов, приспособлений;

Комплект технических паспортов и технологических инструкций по различным видам оборудования

Таблицы предельных отклонений

## **Технические средства обучения:**

- компьютер преподавателя с лицензионным программным обеспечением: операционная система: Windows 10, Microsoft Office 2010, Компас 3D v12, CAD/CAM Adem 9.0, симмулятор станков с программным управлением Swansoft CNC Simulator

- Телевизор LG 47LK530

- Компьютеры для обучающихся (10 шт) с лицензионным программным обеспечением: операционная система: Windows 10, Microsoft Office 2010, Компас 3D v12, CAD/CAM Adem 9.0, симмулятор станков с программным управлением Swansoft CNC Simulator

- учебный станок с ЧПУ AMAN 6090 c комплектом инструментов и приспособлений и компьютером, имитирующем стойку станка с ЧПУ. **Оборудование мастерских металлообработки:**

## Оборудование мастерских металлообработки:

- рабочее место мастера производственного обучения (преподавателя);

- рабочие места по количеству обучающихся;

- комплекты инструментов, приспособлений, контрольно-измерительных инструментов, образцы материалов, эталоны изделий, заготовки;

- металлорежущие станки (ЧПУ);

- инструкционные и технологические карты, чертежи деталей.

### **4.2. Информационное обеспечение обучения**4.2. Информационное обеспечение обучения

## Перечень используемых учебных изданий, Интернет-ресурсов, дополнительной литературы Основная литература

- 1. Мещерякова, В.С. Стародубов В.Б. Металлорежущие станки с ЧПУ: учеб. пособие .М.: ИНФРА-М
- 2. Босинзон М..А. Современные системы ЧПУ и их эксплуатация: Учебное пособие.-М., **Академия**

## Дополнительная литература

1. Завистовский, В.Э., Завистовский С.Э. Допуски, посадки и технические измерения: учеб. Пособие. М.: ИНФРА-М., 2019 г.

2. Вереина Л.И., Краснов М.М.. Конструкции и наладка токарных станков: Учеб. Пособие. М. ИНФРА-М, 2019 г.

3. Вереина Л.И. Металлообрабатывающие станки : учебник. М. :ИНФРА-М,2020 г.

4. Завистовский. С.Э. Обработка материалов резанием: учеб. пособие М., ИНФРА-М, 2019 г.

5. Алексеев В.С. Токарные работы. М.,Альфа М., 2017 г.

6. 6. Вереина Л.И., Краснов М.М., Фрадкин Е.И. Металлообработка: справочник. М., ИНФРА-М, 2020 г.

7. Ловыгин А.А, Теверовский Л.В Современный станок с ЧПУ и CAD/CAM система . М.: ДМК Пресс , 2015.- 280с.: ил.

8. [Сосонкин В.Л. Мартинов Г.М. Системы числового программного управления. Учебное](http://stanoks.net/index.php?option=com_content&view=article&id=1192:2013-01-20-07-47-37&catid=93:bookscnc&Itemid=276)  [пособие](http://stanoks.net/index.php?option=com_content&view=article&id=1192:2013-01-20-07-47-37&catid=93:bookscnc&Itemid=276)

- 9. [Пикула А.Н. Руководство для подготовки рабочих на станках c ЧПУ Sinumerik 840D](http://stanoks.net/index.php?option=com_content&view=article&id=891:-c-sinumerik-840d&catid=93:bookscnc&Itemid=276)
- 10. [Siemens. Учебное пособие по ShopTurn](http://stanoks.net/index.php?option=com_content&view=article&id=1325:siemens-shopturn&catid=93:bookscnc&Itemid=276)
- 11. [Siemens. Учебное пособие по Shop](http://stanoks.net/index.php?option=com_content&view=article&id=1325:siemens-shopturn&catid=93:bookscnc&Itemid=276)Mill

### Интернет-ресурсы

- Станки с ЧПУ, общее описание [Электронный ресурс]- форма доступа tochmeh.ru/info/chpu2.php, свободная.
- Назначение и классификация станочных приспособлений [Электронный ресурс]- форма доступа www.tehno-site.ru, свободная.
- Установка деталей и базирование[Электронный ресурс]- форма доступа www.tehno-site.ru , свободная.
- Конструктивные особенности станков с ЧПУ[Электронный ресурс]- форма доступа www. Elehtronik-chel.ru, свободная.
- Станки с ЧПУ. Работа на станках ЧПУ[Электронный ресурс]- форма доступа http//mastanke.ru, свободная.
- Конструктивные особенности станков с ЧПУ[Электронный ресурс]- форма доступа
- http//delta-grup.ru свободная.
- Портал станочников [ Электронный ресурс]- [http://stanoks.net,](http://stanoks.net/) свободная
- Крупнейший русскоязычный форум, посвященный тематике CAD/CAM/CAE/PDMсистем, обсуждению производственных вопросов и конструкторско-технологической подготовки производства [Электронный ресурс] - форма доступа, [http://www.fsapr2000.ru](http://www.fsapr2000.ru/), свободная. **4.3. Общие требования к организации образовательного процесса**

Профессиональный модуль входит в профессиональный учебный цикл обязательной части ПО по профессии 15.01.32 Оператор станков с программным управлением

Освоению данного профессионального модуля предшествует освоение программы профессионального модуля ПМ.01.Изготовление деталей на металлорежущих станках различного вида и типа (сверлильных, токарных, фрезерных, копировальных, шпоночных и шлифовальных) по стадиям технологического процесса в соответствии с требованиями охраны труда и экологической безопасности

Реализация программы ПМ.02 Разработка управляющих программ для станков с числовым программным управлением предусматривает выполнение обучающимися заданий для практических занятий с использованием персонального компьютера и современного технологического оборудования, соответствующего требованиям работодателя.

По модулю предусмотрена внеаудиторная самостоятельная работа, направленная на формирование общих и профессиональных компетенций обучающихся. Внеаудиторная самостоятельная работа сопровождаться методическим обеспечением и обоснованием времени, затрачиваемого на её выполнение. Выполнение заданий для самостоятельной подготовки обеспечивается доступом к сети Интернет.

Программа ПМ.02Разработка управляющих программ для станков с числовым программным управлением обеспечивается учебно-методической документацией по всем разделам программы.

Реализация программы ПМ.02Разработка управляющих программ для станков с числовым программным управлением обеспечивается доступом каждого обучающегося к базам данных и библиотечному фонду.

Практика является обязательным разделом программы модуля и представляет собой вид учебных занятий, обеспечивающих практико-ориентированную подготовку обучающихся. При реализации программы ПМ.02Разработка управляющих программ для станков с числовым программным управлением предусматриваются следующие виды практик: учебная и производственная.

Задачей учебной практики является формирование у обучающихся в объёме данного модуля первоначальных практических профессиональных умений по основным видам профессиональной деятельности, обучение трудовым приёмам, операциям и способам выполнения трудовых процессов, характерных для профессии 15.01.32 Оператор станков с программным управлением необходимым для последующего освоения ими общих и профессиональных компетенций по данной профессии.

Учебная практика в рамках профессионального модуля может реализовываться как концентрировано, так и после завершения освоения каждого раздела программы, как в лаборатории программного управления станками с ЧПУ техникума, так и на предприятиях.

Производственная практика проводится в организациях, направление деятельности которых соответствует профилю подготовки обучающихся.

Обязательным условием допуска к производственной практике в рамках профессионального модуля ПМ.02Разработка управляющих программ для станков с числовым программным управлением является освоение учебной практики.

Задачей производственной практики в рамках модуля является закрепление и совершенствование обучающимися приобретённых в процессе обучения профессиональных умений по изучаемой профессии, развитие у обучающихся общих и профессиональных компетенций, освоение ими современных производственных процессов, а также адаптация обучающихся к конкретным условиям деятельности организаций различных организационно-правовых форм. Производственная практика проводится концентрированно.

Содержание практик определяется требованиями к результатам освоения данного модуля и программами практик.

Аттестация по итогам производственной практики проводится на основании дневника и отчёта по практике, который соответствующим образом защищается обучающимся.

Текущий контроль освоенных умений осуществляется в виде экспертной оценки результатов выполнения заданий на практических занятиях и заданий по практике.

Освоение междисциплинарного курса завершается дифференцированным зачётом.

При реализации программы модуля могут проводиться консультации для обучающихся. Формы проведения консультаций (групповые, индивидуальные, письменные, устные).

Освоение профессионального модуля завершается экзаменом.

## **4.4. Кадровое обеспечение образовательного процесса**

Требования к квалификации педагогических (инженерно-педагогических) кадров, обеспечивающих обучение по междисциплинарному курсу (курсам): наличие высшего профессионального образования, соответствующего профилю модуля.

Требования к квалификации педагогических кадров, осуществляющих руководство практикой.

**Инженерно-педагогический состав**: дипломированные специалисты - преподаватели междисциплинарных курсов, а также общепрофессиональных дисциплин: Общие основы технологии металлообработки и работ на металлорежущих станках, Основы материаловедения, Основы электротехники, Технические измерения, Техническая графика.

**Мастера:** наличие **4-5** квалификационного разряда с обязательной стажировкой в профильных организациях не реже **1**-го раза в **3** года. Опыт деятельности в организациях соответствующей профессиональной сферы

# **МОДУЛЯ (ВИДА ПРОФЕССИОНАЛЬНОЙ ДЕЯТЕЛЬНОСТИ)**

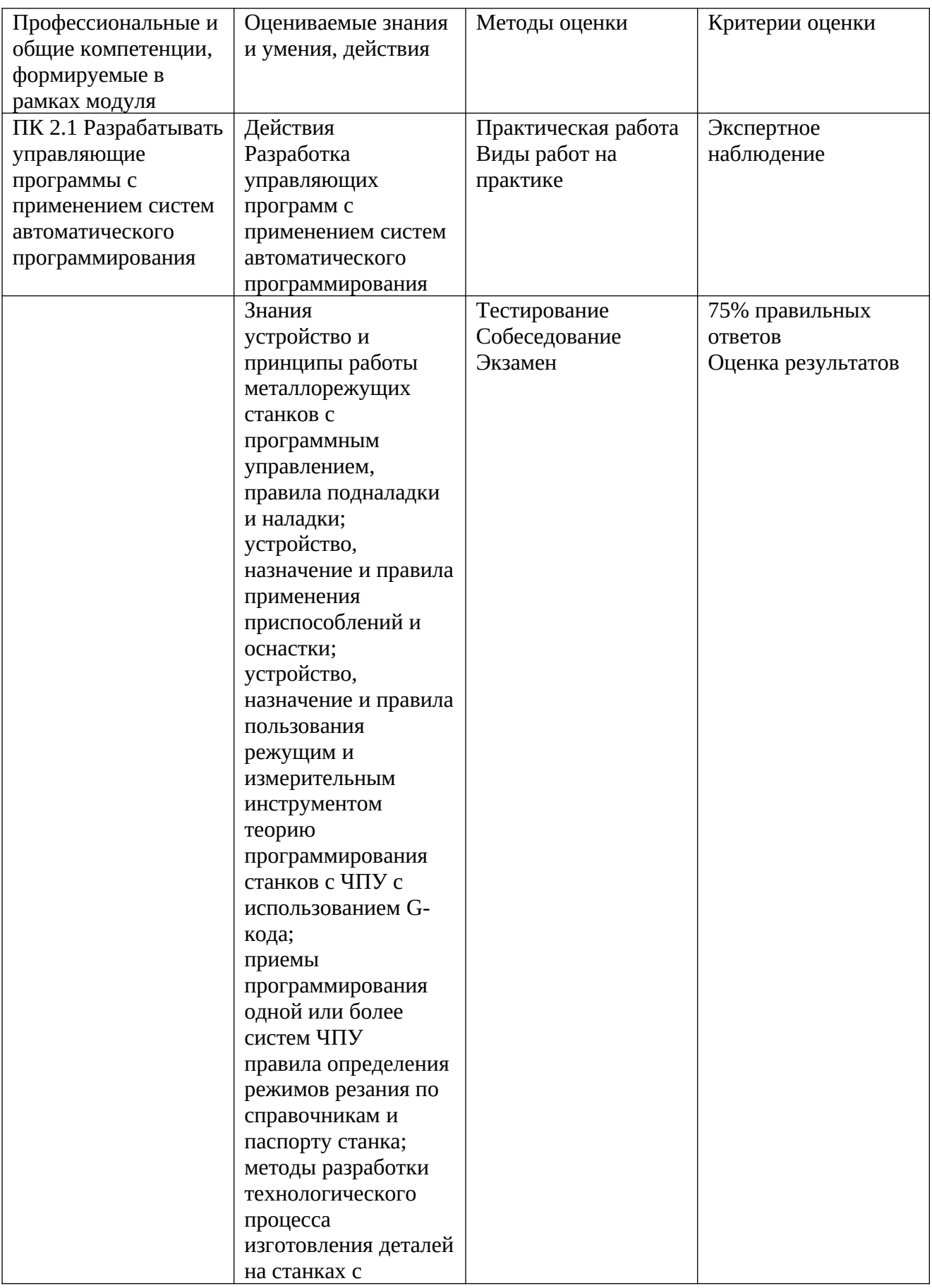

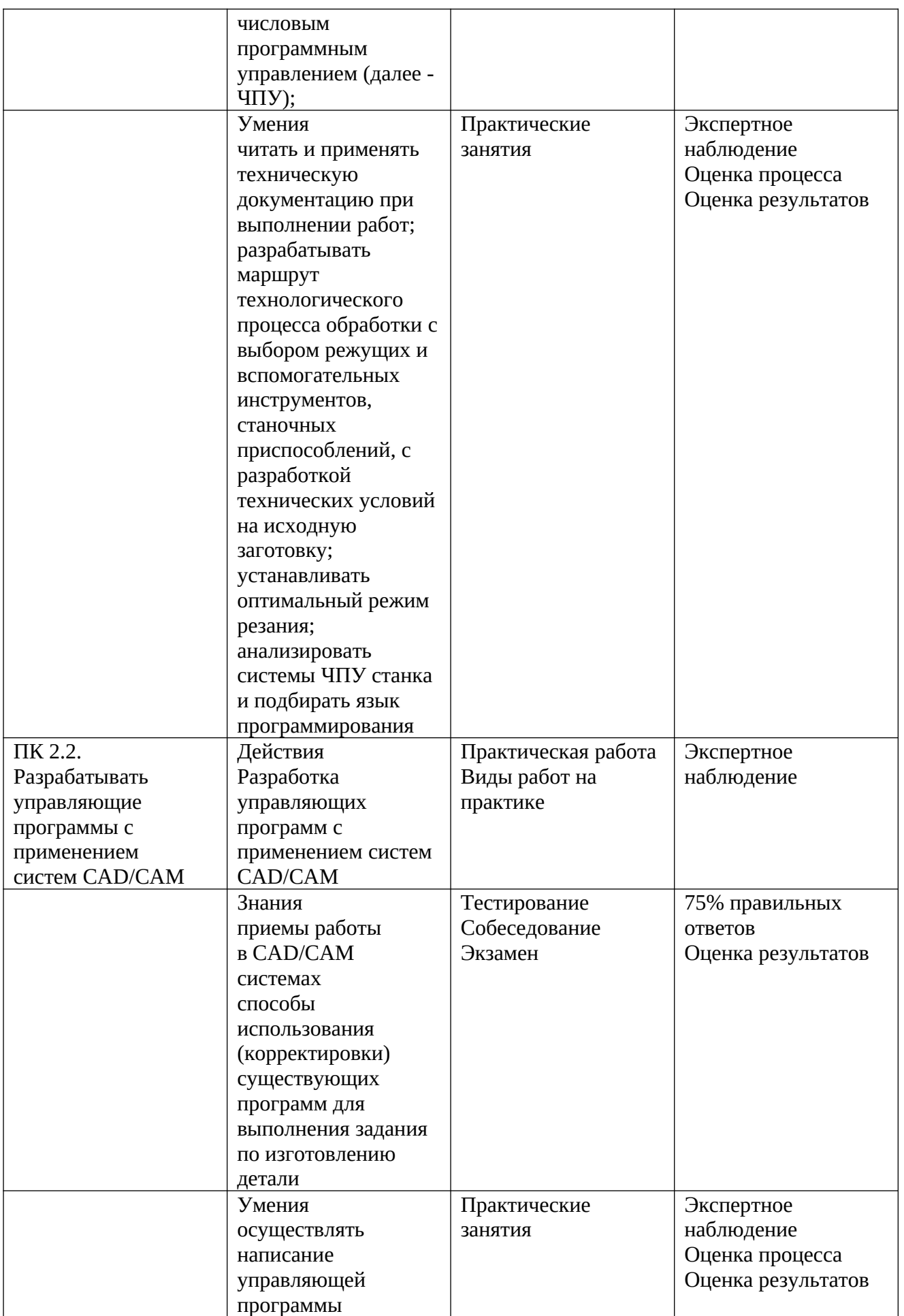

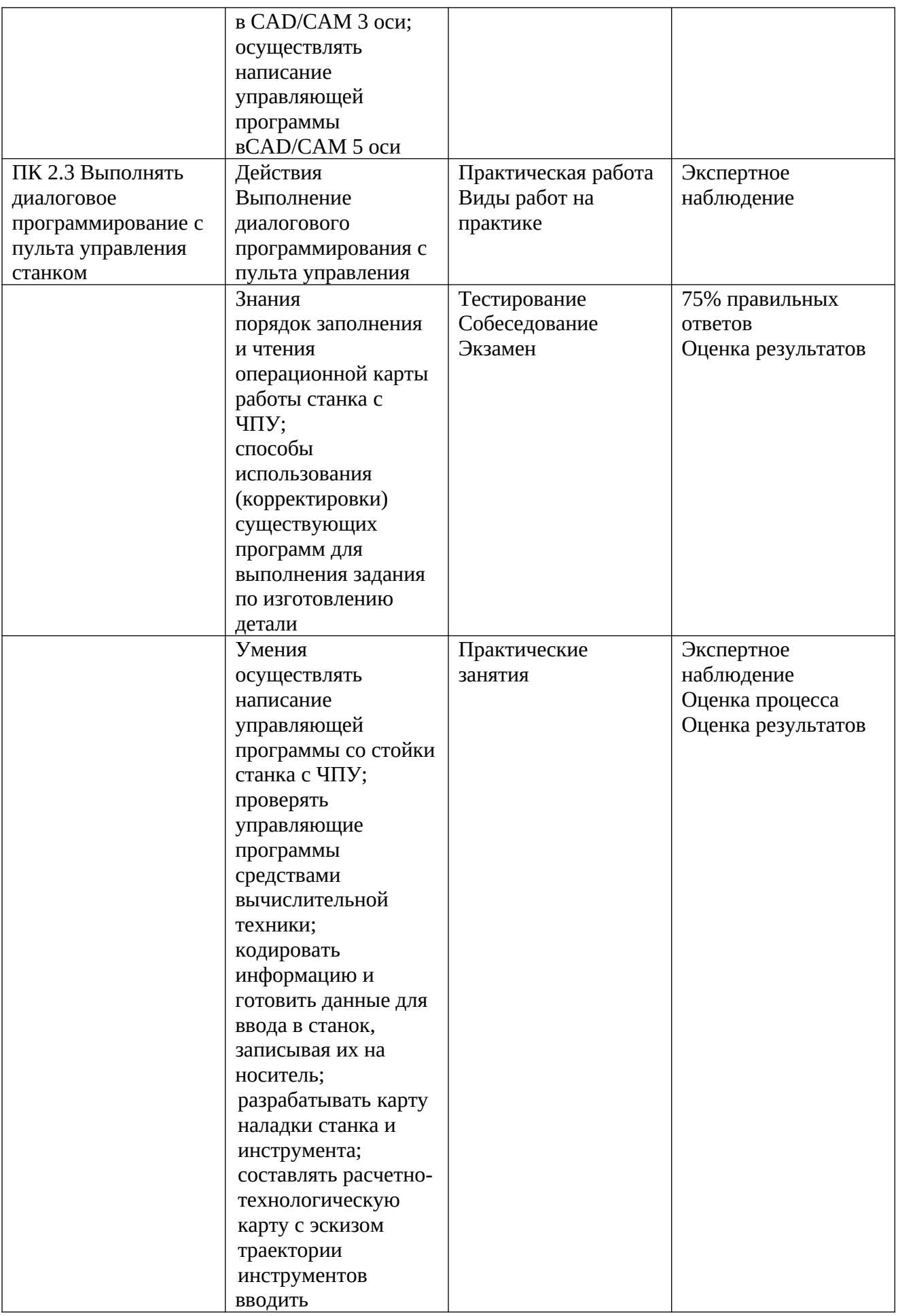

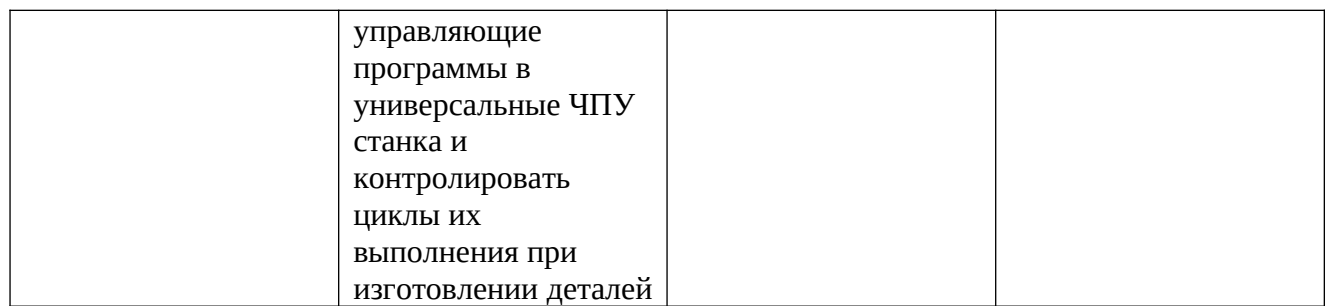

Формы и методы контроля и оценки результатов обучения должны позволять проверять у обучающихся не только сформированность профессиональных компетенций, но и развитие общих компетенций и обеспечивающих их умений.

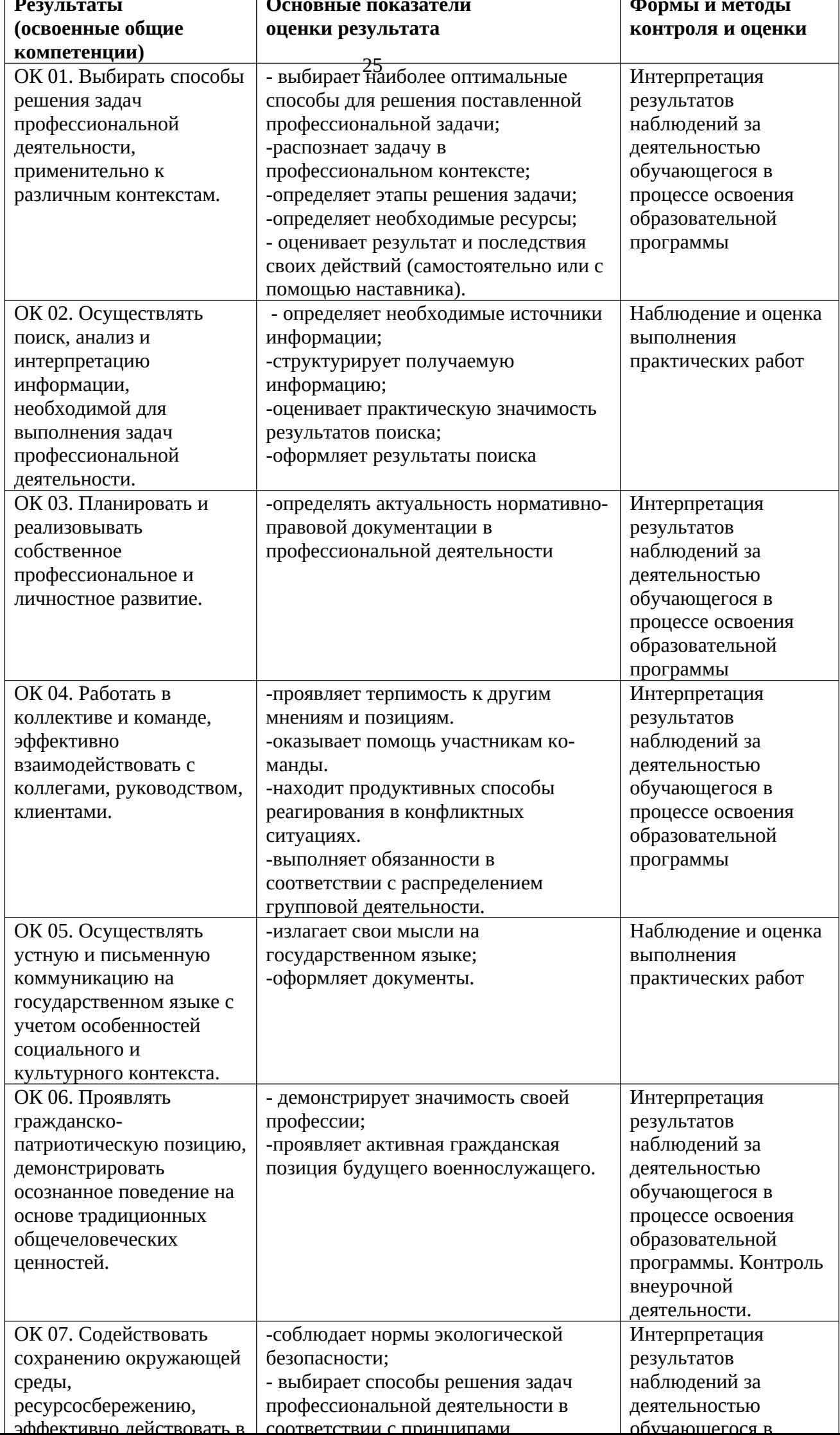

**Основные показатели**

**Формы и методы**

**Результаты**

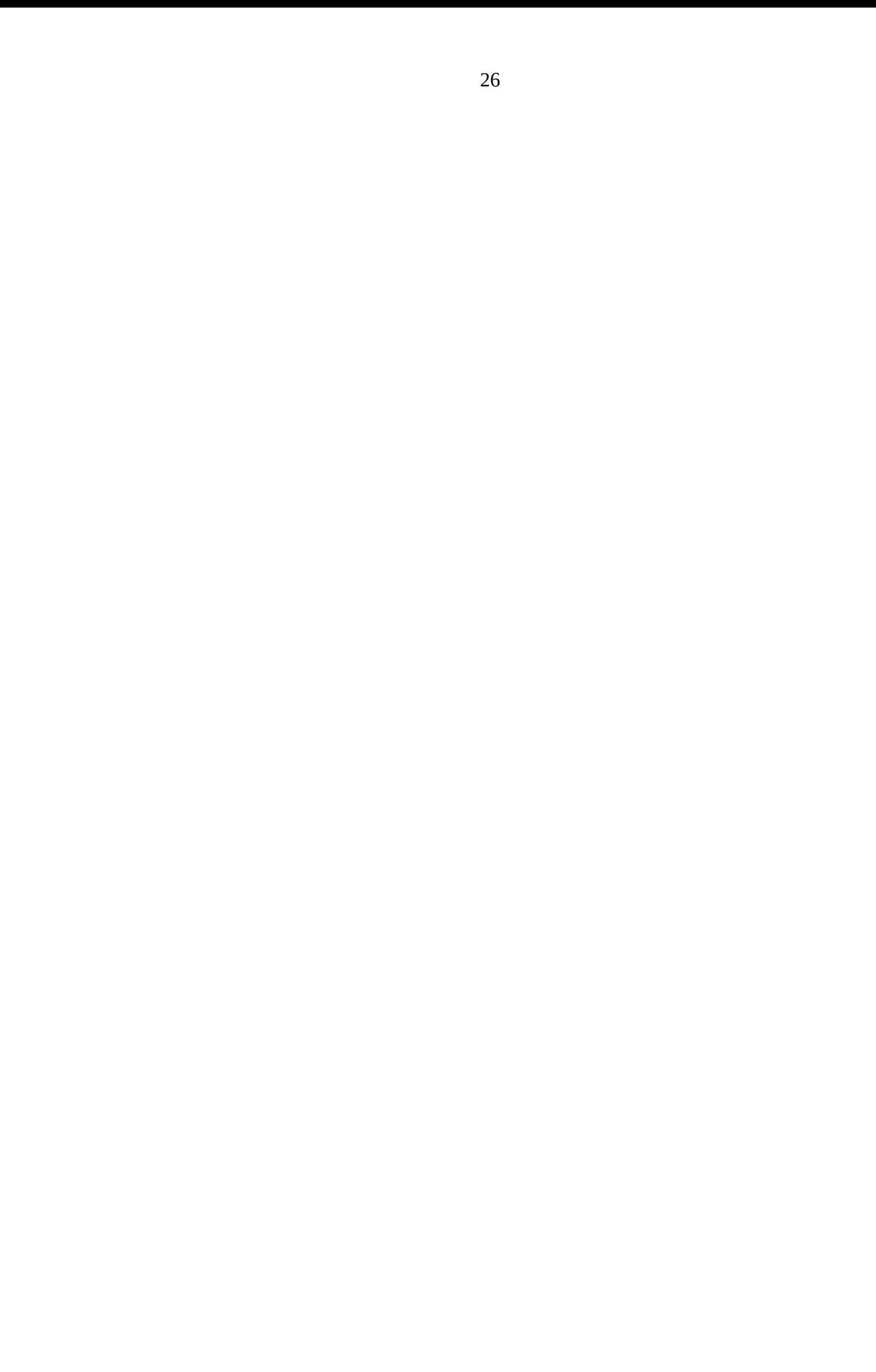